Manual describes the snapshots taken in the previous version of the module and using older HBST program. In HBST2, the graphic appearance is slightly different but the functions remain the same

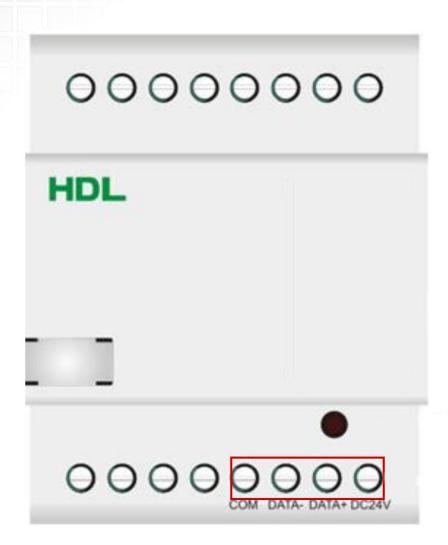

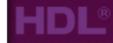

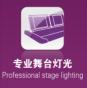

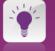

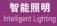

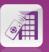

智能酒店 Smart Hotel

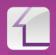

智能家居 Smart Home

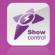

智能演出控制 ShowControl

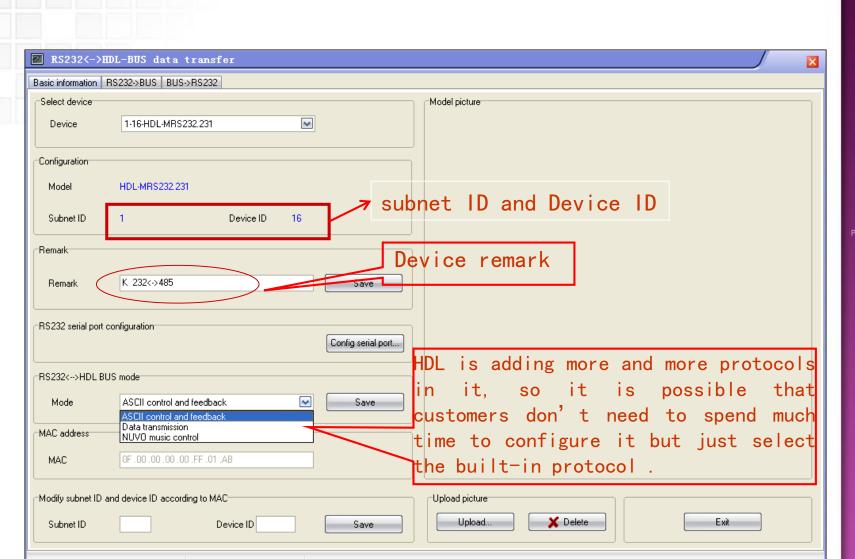

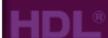

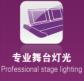

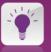

智能照明 ntelligent Lighting

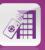

智能酒店 Smart Hotel

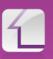

智能家居 Smart Home

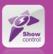

智能演出控制

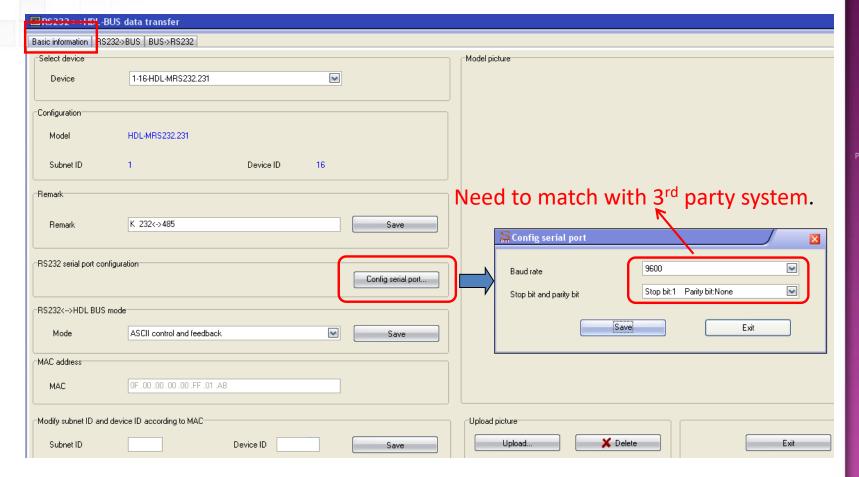

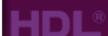

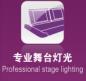

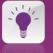

智能照明 Intelligent Lighting

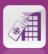

**智能酒店** Smart Hotel

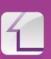

智能家居 Smart Home

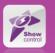

智能演出控制

#### RS232→HDL-BUS

can set up to 200 strings and 20 targets for each string.

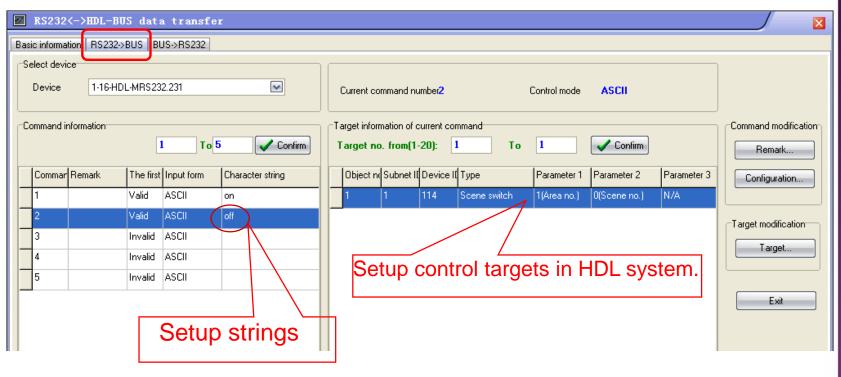

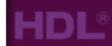

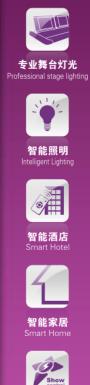

#### HDL-BUS → RS232

When received universal switch command from HDL system, RS232 module can send out the preset strings to RS232 port.

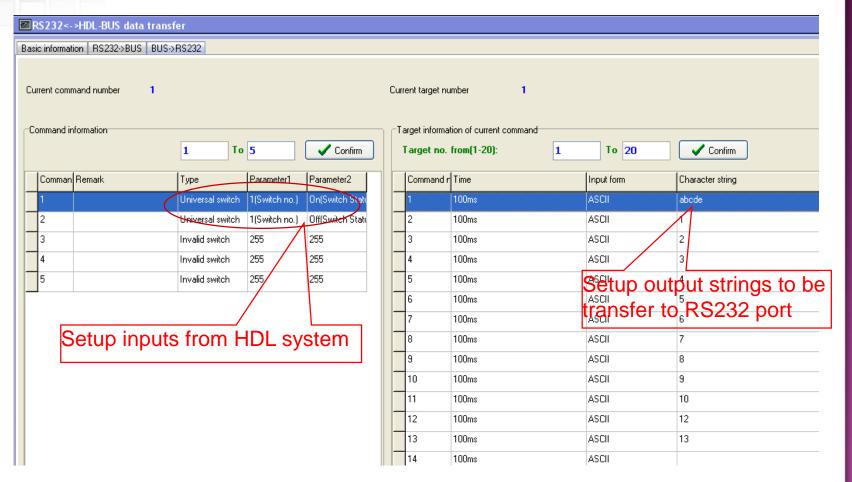

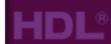

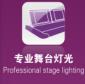

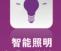

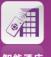

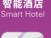

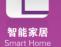

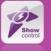

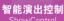

# Using a tool to test the function (e.g., FormCom232.exe)

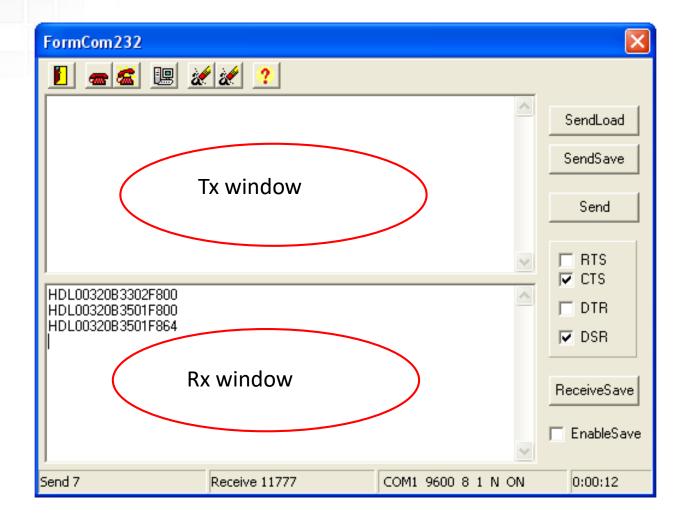

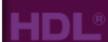

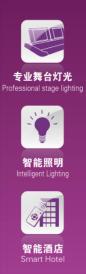

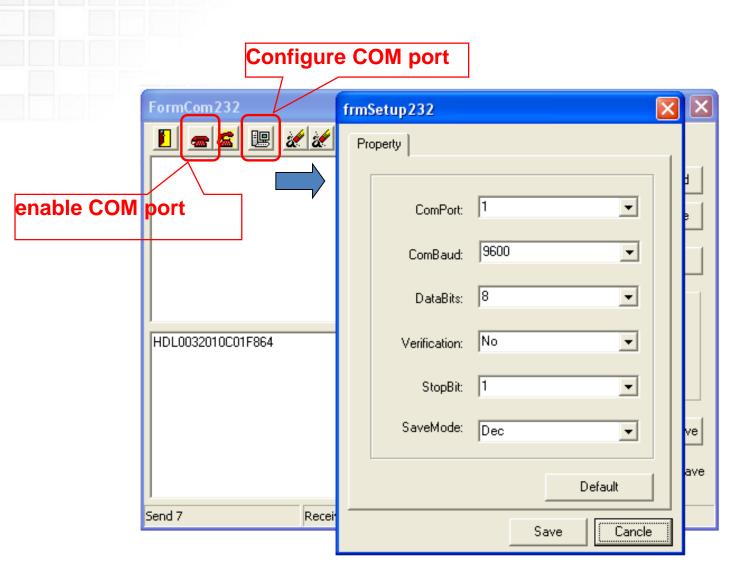

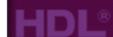

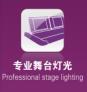

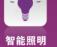

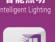

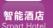

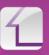

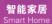

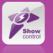

智能演出控制 ShowControl

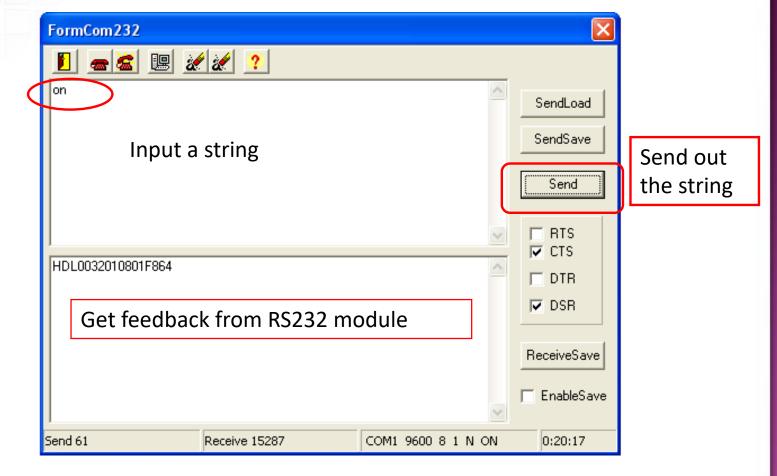

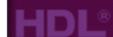

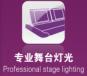

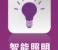

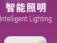

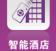

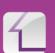

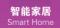

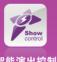